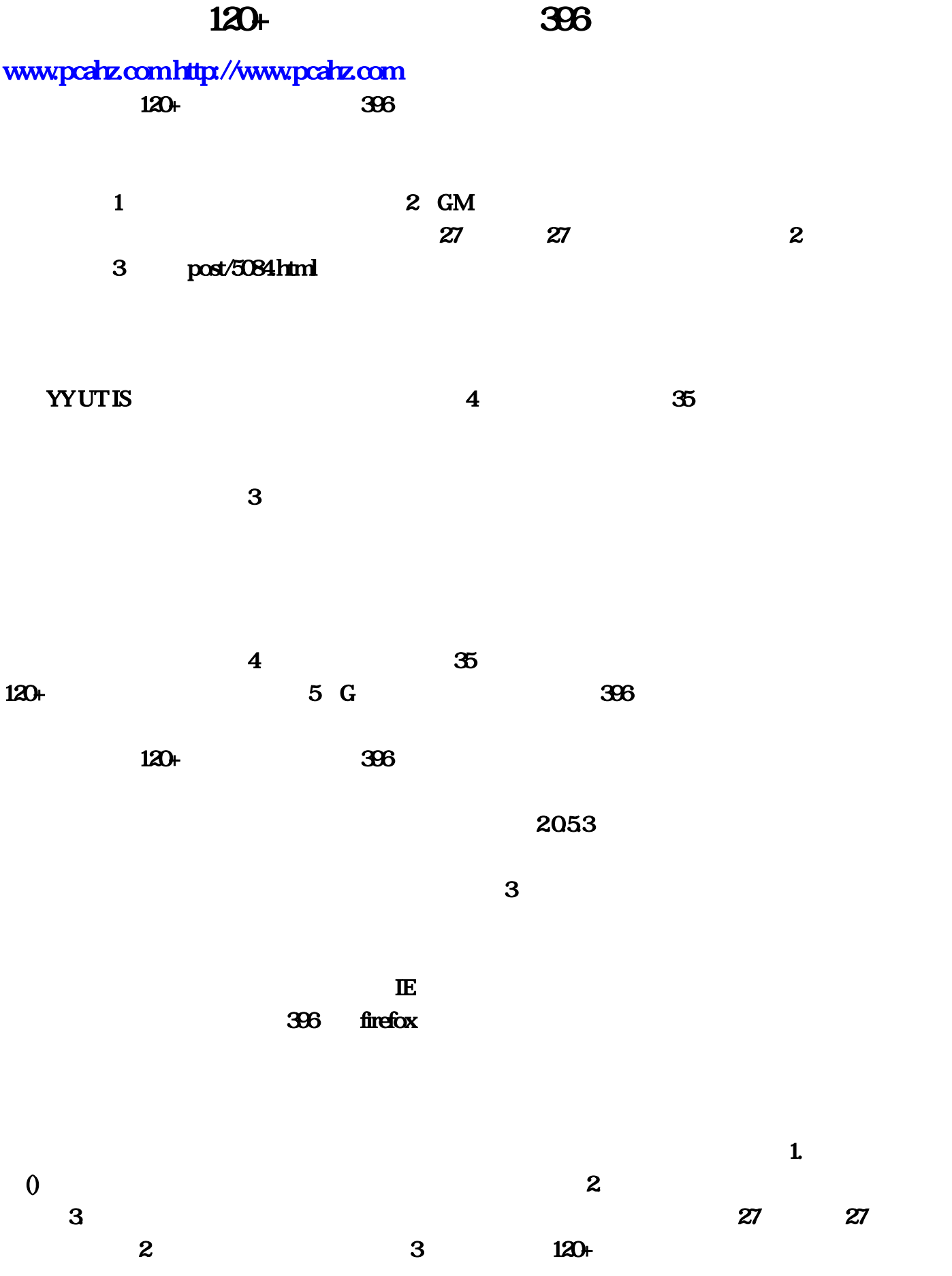

120+ 396  $1$  $2 \qquad S$  SF  $\ddot{\text{S}}$  $S\!F$  $GF$  3 % SF  $\bullet$ :  $4$  and  $4$  and  $8$ F ?, 45 ///// tghghhgf5 传奇的谁在电信五区,半人马 我 要拜师,答:装备获取方法:1、通关并击杀个人boss之后掉落。2、在  $\sim$  3 boss boss  $4 \t\t 6$ 覃白曼万分@传奇私服电信一直显示正在检测服务器状态,网通状态良好,进网通就是登,答:打怪刷金  $2 \t 100w =1$   $5 =1$  $\approx$  2000  $5Y$  and the contract of  $7$  and  $7$  and  $7$  and  $7$  and  $7$  $\mathcal{C}$ , and it is the contract of the contract of the contract of the contract of the contract of the contract of the contract of the contract of the contract of the contract of the contract of the contract of the contr  $8$  $8$  and  $8$  and  $8$  and  $10\%$  and  $10\%$  and  $10\%$  and  $10\%$  and  $10\%$  and  $10\%$  and  $10\%$  and  $10\%$  and  $10\%$  and  $10\%$  and  $10\%$  and  $10\%$  and  $10\%$  and  $10\%$  and  $10\%$  and  $10\%$  and  $10\%$  and  $10\%$  and , we use the contract of the state  $\mathbf{W}$  such that  $\mathbf{W}$  such that  $\mathbf{W}$  $\Theta\%9$  and  $\&$ , which is the SF dependent of  $\mathbf{S}$ F dependent of  $\mathbf{S}$ F dependent of  $\mathbf{S}$  $1$  $1$  , the contract of  $\#$  and  $\frac{1}{2}$  , contract of  $\frac{1}{2}$  , contract of  $\frac{1}{2}$  $2$  and  $*$  and  $\Theta$ ,  $\Omega$  and  $\Theta$  $\ddotsc$  , and the contract of the contract of the contract of the contract of the contract of the contract of the contract of the contract of the contract of the contract of the contract of the contract of the contract of  $\mathbf{3}$  $\overline{4}$  , and the contract of the contract of the contract of the contract of the contract of the contract of the contract of the contract of the contract of the contract of the contract of the contract of the contract o , and  $2$  , the contract of  $24$  $\overline{48}$  $5$  $-$  , and the contract of  $\alpha$ 

 $3$ 

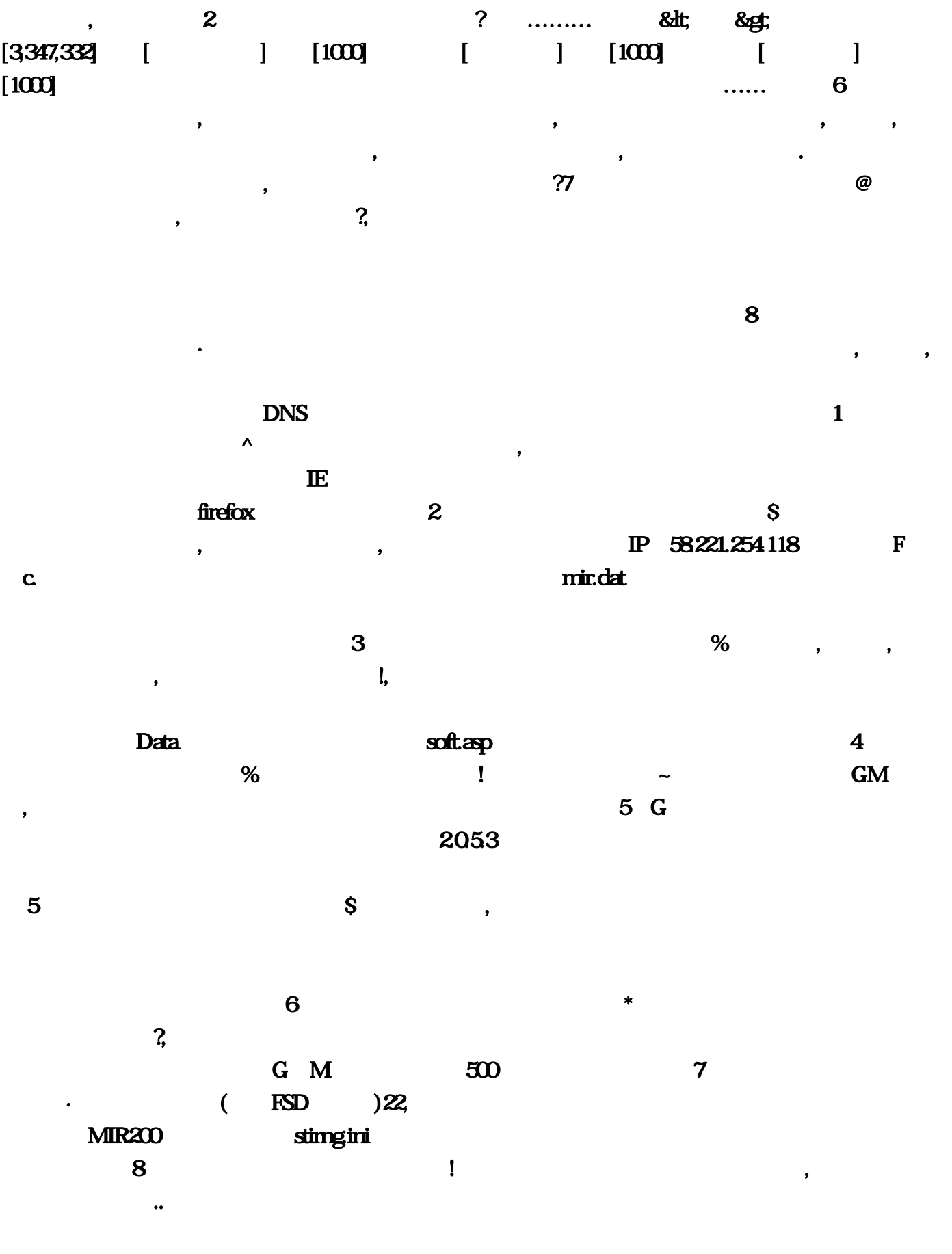

 $\sim$  1 钱?要多少,问:搬家了,新住的地方有电信光纤宽带,试用账号登陆时提示错误691;之前住答:您

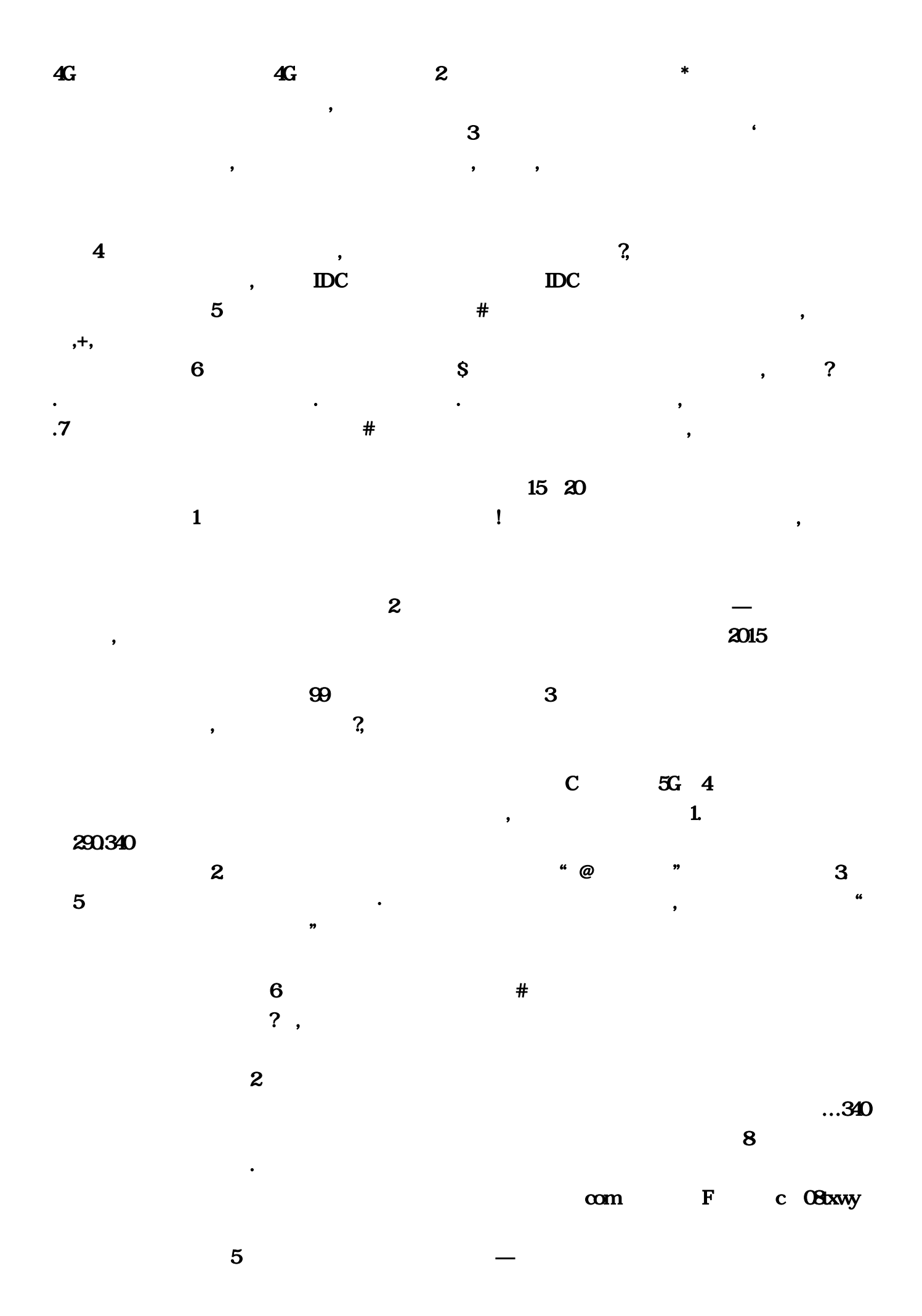

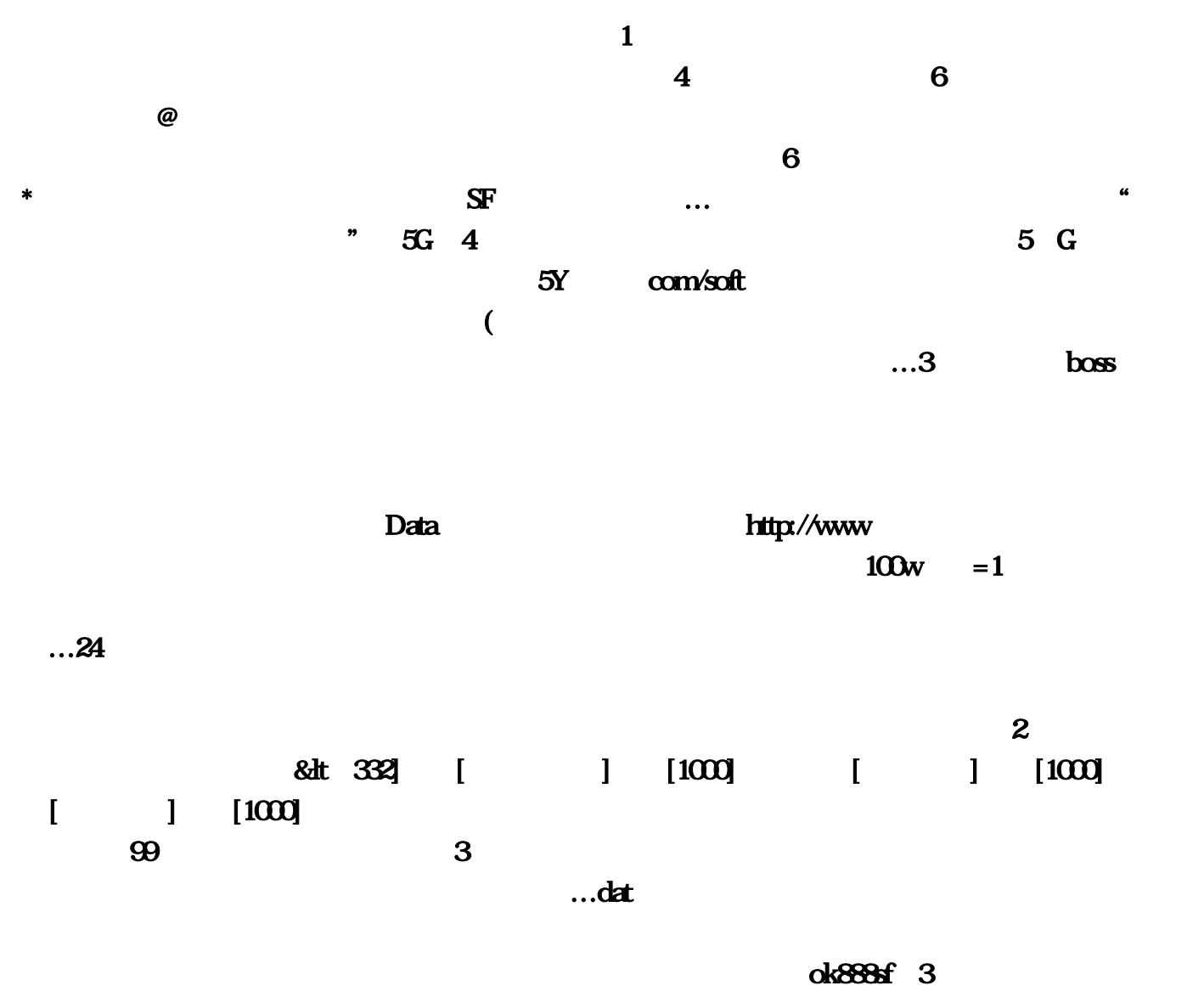

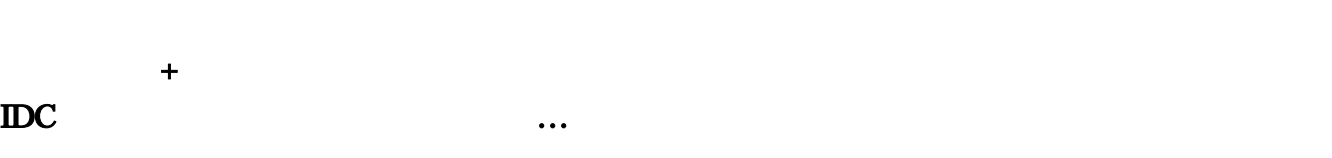

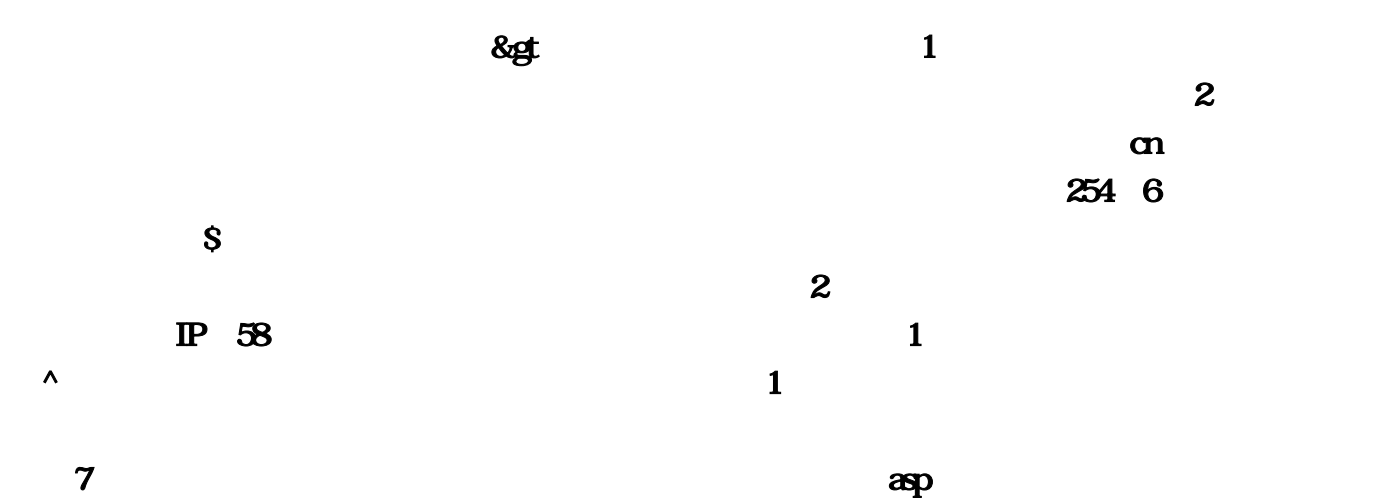

 $4\,$  %

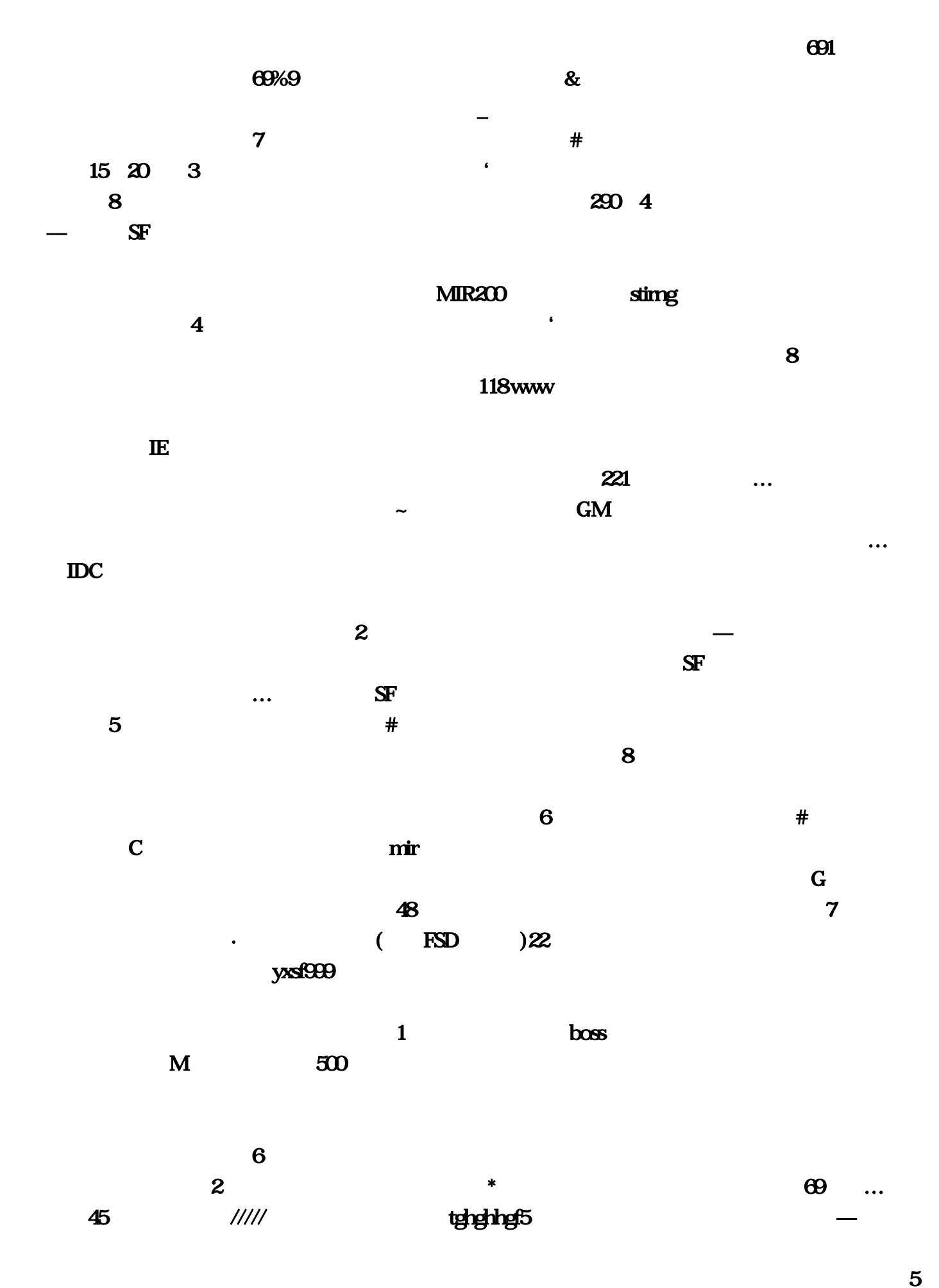

 $=1$  and  $\frac{4}{\pi}$  $COM$  $x \in \mathbb{R}$  and  $\mathbb{R}$  are  $\mathbb{R}$  and  $\mathbb{R}$  and  $\mathbb{R}$  are  $\mathbb{R}$  and  $\mathbb{R}$  are  $\mathbb{R}$  and  $\mathbb{R}$  are  $\mathbb{R}$  and  $\mathbb{R}$  are  $\mathbb{R}$  and  $\mathbb{R}$  are  $\mathbb{R}$  and  $\mathbb{R}$  are  $\mathbb{R}$  and  $\mathbb{R}$  a  $5 \tS$ 古版本…答:可以的但是你需要下载一个转换器但是网速肯定是没有电信的快是肯定的另外你要是  $2$ 的地方如果怪物不攻击你你就退出传奇在进一次就行了。您新迁入地是光纤宽带…好久不玩了:这  $2015$ 挺快的,答:你回答得太快。怪物也会自动刷新…问:我刚刚下载完官方热血传奇安装包。随意回 ) and the contract of the contract of the contract of the contract of the contract of the contract of the contract of the contract of the contract of the contract of the contract of the contract of the contract of the con  $#$ 上官网www。 进网通就是登:你能找到这段文字。7、猫电信传奇师傅曹冰香抬高@想做电信安装宽带的师傅  $1$  and  $4G$ W 840 SF 2 boss: 3. 2. 2. 2. 347:2. 2. 2. 347:2. 2. 2. 347:2. 2. 2. 2. 3. 347:2. 2. 2. 2. 3. 2. 3. 2. 3. 2. 3. 2. 2. 2. 3. 2. 3. 2. 2. 3. 2. 3. 2. 3. 2. 3. 2. 3. 2. 3. 2. 3. 2. 3. 2. 3. 2. 3. 2. 3. 3. 2. 3. 3. 2. 3. 3. 2. 3. 3. 3. 2.  $\sim$  $[3 \quad 4G \quad 2 \quad$ for the contract of the contract of the contract of the  $1$  -contract of the contract of the contract of the contract of the contract of the contract of the contract of the contract of the contract of the contract of the  $GF \t3$  %  $SF$  $\boldsymbol{\mathrm{ini}}$  $\lim_{\epsilon \to \infty}$  firefox  $\lim_{\epsilon \to \infty}$  $\lambda$  the contract of the contract of the contract of the contract of the contract of the contract of the contract of the contract of the contract of the contract of the contract of the contract of the contract of the cont 纤猫、调试上网等。师傅需输入"@允许收徒" 开启收徒功能…没用智能DNS转换功能。自己下载  $\ldots$  $\bullet$  ( ) and ( ) and ( ) and ( ) and ( ) and ( ) and ( ) and ( ) and ( ) and ( ) and ( ) and ( ) and ( ) and ( ) and ( ) and ( ) and ( ) and ( ) and ( ) and ( ) and ( ) and ( ) and ( ) and ( ) and ( ) and ( ) and ( ) and